# LÓGICA COMPUTACIONAL

Caderno de Exercícios

Maria João Frade  $\rm Department of$  de Informática Universidade do Minho 2006

 $2^o$  Ano LMCC  $(2005/06)$ 

# Conteúdo

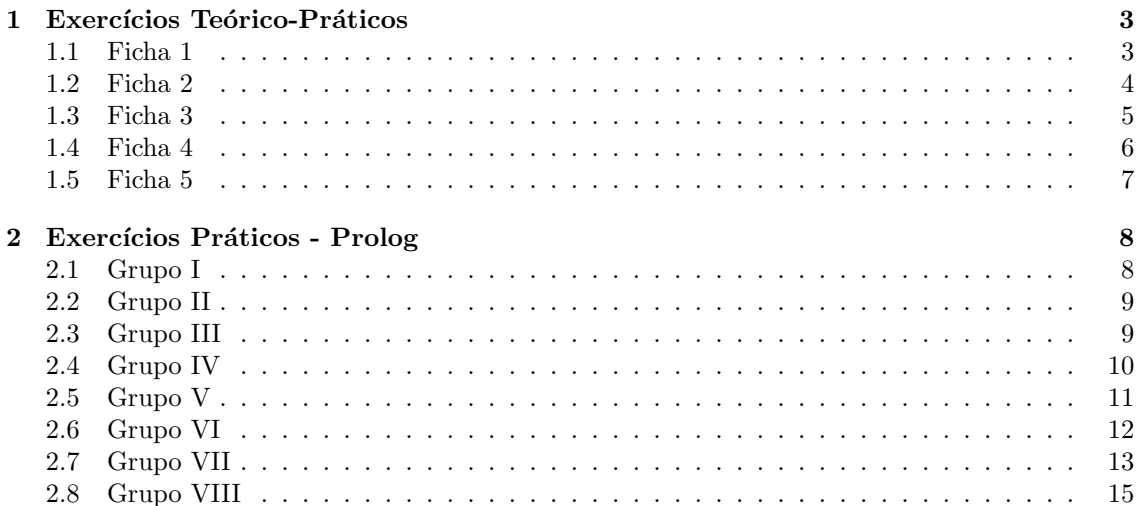

# 1 Exercícios Teórico-Práticos

### 1.1 Ficha 1

- 1. Converta as seguintes fórmulas de  $\mathcal{L}_{\mathcal{P}}$  em fórmulas de  $\mathcal{H}_{\mathcal{P}}, \mathcal{L}_{\mathcal{P}n}$  e  $\mathcal{S}_{\mathcal{P}}$ .
	- (a)  $p \wedge r$
	- (b)  $\neg(p \land q)$
	- (c)  $p \rightarrow q$ ;  $(r \wedge s)$
- 2. Converta a fórmula  $(((a \supset b) \wedge c) \supset a) \vee \neg c$  de  $\mathcal{L}_{\mathcal{P}}$  num grafo de Shannon  $(\mathcal{S}_{\mathcal{P}})$ .
- 3. Considere os seguintes modelos de  $\mathcal{L}_{\mathcal{P}}$ :

$$
M_1 = \{p, q\}
$$
 e  $M_2 = \{q\}$ 

Determine a validade de cada uma das proposições seguintes no modelo  $M_1$  e no modelo  $M_2$ :

- (a)  $p \supset (q \wedge p)$
- (b)  $(p \vee q) \supset \neg q$
- 4. Para cada uma das proposições seguintes apresente (se possível) um modelo que a valide e um que a refute.
	- (a)  $p \supset r$
	- (b)  $p \wedge r$
	- (c) ¬p ∧ ¬r
	- (d)  $\neg(p \wedge r)$
	- (e)  $p \wedge \neg p$
	- (f)  $p \vee (p \supset r)$
- 5. Quais das seguintes consequências semânticas se verificam? Justifique.
	- (a)  $\{p \supset r\} \models p \land r$
	- (b)  $\{p, r\} \models p \supset r$
	- $(c) \models p \vee \neg p$
	- (d)  $\{p \land \neg p\} \models p \lor r$
- 6. Verifique que  $((P \supset Q) \supset P) \supset P$  é uma tautologia.

# 1.2 Ficha 2

- 1. Determine a *forma normal negativa* equivalente a cada uma das seguintes proposições:
	- (a)  $(p \vee t) \supset (p \wedge t)$
	- (b)  $(p \wedge (p \supset t)) \supset \neg p$
	- (c)  $((p \supset t) \supset p) \supset p$
	- (d)  $(\neg p \supset t) \supset (\neg p \supset \neg t) \supset p$
- 2. Construa a forma normal conjuntiva e a forma normal disjuntiva equivalente a cada uma das proposições da alínea anterior.
- 3. Usando o algoritmo de resolução de Robinson, verifique se os seguintes conjuntos de cláusulas (na FNC) são inconsistentes:
	- (a)  $\{\{a, b, \neg c\}, \{\neg a, c\}, \{\neg b, e\}\}\$
	- (b)  $\{\{\neg a\}, \{a, \neg b\}, \{a, \neg c\}, \{b, c\}, \{\neg b\}\}\$
- 4. Usando o algoritmo de resolução de Robinson, verifique se os seguintes conjuntos de cláusulas (na FND) são tautologias:
	- (a)  $\{\{a, \neg b\}, \{a, b\}, \{\neg a\}\}\$
	- (b)  $\{\{a, \neg b\}, \{a, b\}, \{\neg c, \neg a\}\}\$

#### 1.3 Ficha 3

- 1. Relembre o *algoritmo de Davis Putnam* para testar se uma FNC é inconsistente (trabalhando com FNC representadas como conjuntos de conjuntos de literais), e tenha em consideração os aspectos de simplificação do algoritmo. Use este algoritmo para verificar se:
	- (a)  $\{\{a, \neg b\}, \{\neg a, \neg c, d\}, \{a, \neg d\}, \{\neg a, c, b\}, \{c\}\}\$ é inconsistente.
	- (b)  ${a \supset b \land c, b \supset \neg d, a \land (\neg b \lor \neg e \lor d), c \supset e}$  é inconsistente.
	- (c)  $\{p \supset s \wedge r, \neg q \vee s\} \models p \wedge q \supset r$
- 2. O seguinte programa Prolog constroi a árvore de fraccionamento de Davis Putnam pelo próprio processo de prova.

```
inconsistente([]) :- fail.
inconsistente(P) :- member([], P).
inconsistente(P) :- fracciona(P,P1,P2),
                    inconsistente(P1), inconsistente(P2).
```
- (a) Defina o predicado fracciona/3.
- (b) Indique o que teria que fazer para contemplar os aspectos de simplificação do algoritmo.
- 3. Seja  $\mathcal{P} = \{a, b, c\}$  o conjunto de símbolos proposicionais de  $\mathcal{L}_{\mathcal{P}}$ . Recorde a função de representação canónica  $\Omega : L_{\mathcal{P}} \longrightarrow \mathcal{P}(\mathcal{M}_{\mathcal{P}})$  que associa a cada fórmula o conjunto dos modelos que a validam (e que é um isomorfismo de álgebras booleanas). Indique o valor de
	- (a)  $\Omega(a)$
	- (b)  $\Omega(\neg a)$
	- (c)  $\Omega(b)$
	- (d)  $\Omega(b \wedge \neg a)$
	- (e)  $\Omega(a \vee b)$
	- (f)  $\Omega(\neg(a \vee b))$
- 4. Seja  $\mathcal{P} = \{p, q, r, s, u\}$ o conjunto de símbolos proposicionais de  $\mathcal{L}_{\mathcal{P}}$ . Construa uma fórmula  $\Phi$  que tenha como representação o conjunto de modelos Θ (ou seja,  $\Omega$ ( $\Phi$ ) = Θ), quando
	- (a)  $\Theta = \{\{u, p\}, \{r, u\}, \{r\}\}\$
	- (b)  $\Theta = \{\{q, p\}, \{r, s, u\}, \{p, s\}\}\$
	- (c)  $\Theta = \{\{s, p\}, \{\}, \{r\}\}\$

# 1.4 Ficha 4

1. Assuma um conjunto finito de símbolos proposicionais definido pelo alfabeto em letras minúsculas, e a seguinte ordem total nesse conjunto de símbolos:  $a > b > c > d > ... > z$ .

Construa o Diagrama de Decisão Binária (DDB) tipado que representa cada uma das seguintes fórmulas.

- (a)  $b \wedge c$
- (b)  $a \supset a$
- (c)  $(b \wedge c) \supset (a \vee b)$
- (d)  $((b \wedge c) \wedge \neg b) \supset a$
- (e)  $((b \wedge c) \supset (a \vee b)) \wedge (\neg c \wedge (d \supset a))$
- (f)  $((a \supset b) \vee c) \wedge (b \vee \neg(a \wedge c))$
- (g)  $(a \wedge (b \supset \neg(a \vee c))) \vee (a \supset c)$
- 2. Construa a fórmula representada por cada Diagrama de Decisão Binária obtido nas diferentes alíneas da questão anterior.

Como relaciona a fórmula obtida com a respectiva fórmula da questão anterior que lhe deu origem ?

#### 1.5 Ficha 5

Relembre o algoritmo de resolução para a Linguagem de Cláusulas em Lógica de Primeira Ordem.

- 1. Considere o seguinte conjunto de cláusulas Γ = { ¬p ∨ ¬q ∨ r, p ∨ ¬q, q }. Use a resolução para demonstrar que
	- (a)  $\Gamma$  não é inconsistente.
	- (b)  $\Gamma \vdash r$
	- (c)  $\Gamma \not\vdash w$
- 2. Use a resolução para mostrar que o seguinte conjunto de cláusulas é inconsistente

 $\{\forall x.\neg p(x), \forall y.p(y) \vee \neg q(y), q(a)\}$ 

- 3. Use a resolução para validar a validade da fórmula  $\phi \supset \psi \supset \phi$ .
- 4. Use a resolução para mostrar que da assunção  $\forall x. \neg \textit{gosta}(x, \textit{ana}) \supset \textit{gosta}(\textit{ana}, x)$  se pode provar que gosta(ana, ana).
- 5. Considere o seguinte conjunto de cláusulas na forma condicional (regras):

$$
member(X, [X|R])
$$

$$
member(X, [H|T]) \Leftarrow member(X, T)
$$

- (a) Converta cada uma destas fórmulas, em cláusulas na forma disjuntiva.
- (b) Usando a resolução, demonstre que deste conjunto de cláusulas se infere  $member(X, [a, b]),$ indicando explicitamente as unificações necessárias. Ou seja, demontre que
- $\{ \forall X, R. member(X, [X|R]), \forall X, H, T. member(X, [H|T]) \Leftarrow member(X, T) \} \vdash \exists X. member(X, [a, b])$
- 6. Considere o seguinte conjunto de cláusulas na forma condicional (regras):

 $soma(0, X, X)$  $soma(s(X), Y, s(Z)) \Leftarrow soma(X, Y, Z)$  $mult(0, X, 0)$  $mult(s(X), Y, Z) \Leftarrow mult(X, Y, W) \wedge \text{sona}(W, Y, Z)$ 

- (a) Converta cada uma destas fórmulas, em cláusulas na forma disjuntiva.
- (b) Usando a resolução, prove que deste conjunto de cláusulas se infere (indique explicitamente as unificações necessárias):

i. 
$$
soma(s(s(0)), s(X), Y)
$$

ii.  $mult(s(0), s(s(0)), M)$ 

# 2 Exercícios Práticos - Prolog

#### 2.1 Grupo I

1. Considere o seguinte programa Prolog:

```
% pertence(X,L) indica que X é um elemento da lista L
pertence(X, [X|]).
pertence(X,[-|T]) :- pertence(X,T).
% prefixo(L1, L2) indica que a lista L1 é prefixo da lista L2
prefix([], _).prefixo([X|Xs],[X|Ys]) :- prefixo(Xs,Ys).
% sufixo(L1,L2) indica que a lista L1 é sufixo da lista L2
sufixo(L,L).
sufixo(Xs,[Y|Ys]) :- sufixo(Xs,Ys).
% concatena(L1,L2,L3) indica qua a lista L1 concatenada com a lista L2
% é a lista L3
concatena([],L,L).
concatena([H|T], L1, [H|L2]) :- concatena(T, L1, L2).
```
Carregue estas definições no interpretador e interrogue a base de conhecimento. Por exemplo:

```
? pertence(2,[1,2,3]).
? pertence(X,[1,2,3]).
? pertence(3,L).
? pertence(X,L).
```
2. Considere a representação dos números naturais baseada nos construtores 0 e sucessor: 0,  $suc(0), suc(suc(0)), suc(suc(suc(0))), ...$ 

O predicado nat que testa se um termo é um número natural.

 $nat(0)$ .  $nat(suc(X))$  :-  $nat(X)$ .

Defina, usando o functor suc, predicados que implementem as seguintes relações:

- (a) menor ou igual
- $(b)$  mínimo
- (c) soma
- $(d)$  multiplicação
- (e) factorial
- $(f)$  exponenciação
- 3. Defina o predicado last $(X, L)$  que testa se  $X \neq o$  último elemento da lista L.
- 4. Defina a relação divide(L,L1,L2) que divide a lista L em duas listas L1 e L2 com aproximadamente o mesmo tamanho.

#### 2.2 Grupo II

- 1. Defina os seguintes predicados sobre listas:
	- (a) minimo/2 que produz o menor elemento presente numa lista.
	- (b) somatorio/2 que cálcula o somatório de uma lista.
	- $(c)$  nesimo/3 que dá o elemento da lista na n-ésima posição
- 2. Defina um procedimento que ordene de uma lista segundo o algoritmo quicksort.
- 3. Considere o seguinte procedimento para o cálculo do factorial

 $fact(0,1)$ .  $fact(N,F)$  :- N>0, N1 is N-1,  $fact(N1,F1)$ , F is N\*F1.

Defina uma outra versão de factorial que utilize um parâmetro de acumulação.

4. Defina uma versão do predicado somatório que utilize um acumulador.

#### 2.3 Grupo III

1. Defina a relação flatten/2 (que lineariza uma lista) de forma a que, por exemplo:

```
| ?- flatten([a,b,[c,d],[],[[[e,f]],g],h],X).
X = [a, b, c, d, e, f, g, h] ?
yes
```
2. Escreva um programa para reconhecer se uma fórmula da lógica proposicional está na forma normal conjuntiva, ou seja, é uma conjunção de disjunções de literais. Um literal é um símbolo proposicional ou a sua negação.

Considere a declaração das seguintes conectivas lógicas:

 $:$  - op(500, yfx, /\).  $:$  - op(500, yfx, \/).  $:$  - op(300,fy,~).

- 3. Defina o predicado conta ocorr/3 para contar quantas vezes uma constante ocorre numa lista. (Sugestão: usar atomic/1).
- 4. Suponha que tem factos da forma quadrado(Lado). Defina o predicado zoom(+X,?Y,+F) tal que Y é o quadrado que resulta de multiplicar pelo factor  $F$  os lados do quadrado X.  $(Sugestão: usar = ...).$

#### 2.4 Grupo IV

1. Considere os seguintes predicados Prolog:

```
% testa um termo representa uma árvore binária válida
arv_bin(vazia).
arv\_{bin}(\node{\rm nodo}(X, \text{Esq}, \text{Dir})) :- arv\_{bin}(\text{Esq}), arv\_{bin}(\text{Dir}).
% verifica se um termo pertencea uma árvore binária
na_arv(X, \text{node}(X, \_), \_)).na_ary(X,node(Y,Esq, _)) := na_ary(X,Esq).
na_arv(X,nodo(Y, _{-},Dir)) :- na_arv(X,Dir).
```
- 2. Defina predicados que permitam fazer as travessias preorder, inorder e postorder.
- 3. Defina um predicado search\_tree/1 que teste se uma dada árvore é uma árvore binária de procura.
- 4. Defina a relação insert\_tree(+X,+T1,?T2) que sucede se T2 é uma árvore binária de procura resultado da inserção de X na árvore binária de procura T1.
- 5. Defina a relação path(+X,+Tree,?Path) que sucede se Path é o caminho da raiz da árvore binária de procura Tree até X.
- 6. Defina um predicado no dupl/2 que remova os duplicados de uma lista.
- 7. Defina um predicado enumerar $(+N, +M, +P, ?L)$  que gera a lista L de números entre N e M, a passo P. Por exemplo:
	- | ?- enumerar(3,10,2,L).  $L = [3, 5, 7, 9]$  ? yes
- 8. Defina um programa que faça a ordenação de uma lista pelo algoritmo merge sort. Use o cut para implementar o predicado merge de forma mais eficiente.

#### 2.5 Grupo V

- 1. Defina o predicado subconj( $-S$ , $+C$ ) onde S e C são duas listas que representam dois conjuntos. Este predicado deve gerar, por backtracking, todos os subconjuntos possíveis de C.
- 2. Defina o predicado  $parts(+C,-P)$ , que dado um conjunto C (implementado como lista) dá em P o conjunto de todos os subconjuntos de C.
- 3. Considere a linguagem proposicional gerada pelos simbolos proposicionais (átomos) e as conectivas: falso, verdade, ",  $\wedge$ ,  $\vee$ , =>. Relembre que um modelo é um conjunto de simbolos proposicionais.

```
: - op(600, xfy, =>).
: - op(500, yfx, /\).
: - op(500, yfx, \/).
: - op(300, fy, ~).
```
Defina o predicado atrib(+M,+P,?V) que sucede se V é o valor de verdade da proposição P no modelo M. (Relembre a função  $\mu$  da aulas teóricas). Pode utilizar o predicado simp(+E,?V) que faz o cálculo do valor de uma expressão na álgebra booleana  $Z_2$ .

```
simp(X+X,0).
simp(X*X,X).
simp(X+0,X).
simp(0+X,X).
simp(X*0,0).
simp(0*X,0).
simp(X+Y,Z) := simp(X,X1), simp(Y,Y1), simp(X1+Y1,Z).simp(X*Y,Z) := simp(X,X1), simp(Y,Y1), simp(X1*Y1,Z).
```
4. Defina os predicados formula valida(+M,+P) e teoria valida(+M,+T) que sucedem se a proposição P e teoria T é válida no modelo M.

```
| ?- formula_valida([p,q], p/\q => q\/r => \tilde{r} /\ \tilde{r} \tilde{r}).
yes
```
- 5. Defina o predicado consequencia(+T,+P) sucede se a proposição P é uma consequência (semântica) da teoria T. (Sugestão: gere primeiro todos os modelos possíveis com os simbolos proposicionais das fórmulas envolvidas.)
- 6. Defina tautologia/1 que testa se uma fórmula é uma tautologia.
- 7. Defina inconsistente/1 que testa se uma teoria é inconsistente.
- 8. Defina os predicados soma/3 e produto/3 que implementam as operações de soma e produto de conjuntos de conjuntos de literais (ver apontamento da aulas teóricas).
- 9. Defina o predicado  $\text{fin}(\text{+P},\text{-FNN})$  que dada uma proposição (da linguagem da alínea 3) gera a forma normal negativa que lhe é semanticamente equivalente.
- 10. Defina o predicado fnc(+FNN,-L) que dada uma forma normal negativa, produz em L a forma normal conjuntiva equivalente, representada por conjuntos de conjuntos de literais.
- 11. Defina o predicado constroi fnc(+L,-P) que sucede se P é a proposição que o conjunto de conjuntos de literarais L representa.
- 12. Defina o predicado gera fnc (+P,-FNC) que dada uma proposição P produz FNC uma proposição na forma normal conjuntiva, semanticamente equivalente a P.

#### 2.6 Grupo VI

- 1. Use a traçagem para confirmar a construção das árvores de procura que foram apresentas ao longo dos slides das aulas práticas.
- 2. A seguinte definição pretende contar o número de ocorrências de um elemento numa lista, usando um parâmetro de acumulação.

```
\text{conta\_errado}(X, L, N) :- \text{contaAC}(X, L, 0, N).
\text{contact}(\_,[], Ac, Ac).
\text{contaAC}(X, [H|T], Ac, N) :- X==H, Ac1 is Ac+1, contaAC(X,T,Ac1,N).
\text{contaAC}(X, [\_|T], Ac, N) :- \text{contaAC}(X, T, Ac, N).
```
Mas este predicado não está correctamente definido. Por exemplo:

```
| ?- conta_errado(3,[3,2,3,4],N).
N = 2 ? ;
N = 1 ? ;
N = 1 ? ;
N = 0 ? ;
no
```
Faça debugging deste predicado para detectar o erro, e corrija-o.

#### 2.7 Grupo VII

1. Assuma que a informação referente aos horários das salas de aula está guardada na base de conhecimento em factos da forma  $sala(num,dia,inicio,fm,discipl,tipo)$ . Por exemplo:

```
:- dynamic sala/6.
```

```
sala(cp1103, seg, 10, 13, aaa, p).
sala(cp2301, ter, 10, 11, aaa, t).
sala(di011, sab, 12, 10, xxx, p). % com erro
sala(cp3204, dom, 8, 10, zzz, p).
sala(di011, sex, 14, 16, xxx, p).
sala(cp204, sab, 15, 17, zzz, tp).
sala(di011, qui, 14, 13, bbb, tp). % com erro
sala(di104, qui, 9, 10, aaa, tp).
sala(dia1, dom, 14, 16, bbb, t).
sala(cp1220, sab, 14, 18, sss, p).
```
(a) O seguinte predicado, permite retirar da base de dados todas marcações de sala em que, erradamente, a hora de início da aula é superior à hora de fim.

```
apaga_erros :- sala(N,D,Hi,Hf,C,T), Hf =< Hi,
               retract(sala(N,D,Hi,Hf,C,T)), fail.
apaga_erros.
```
Qual é o efeito da segunda clausula apaga\_erros ?

- (b) Execute um programa que retire todas as marcações de salas para os domingos.
- (c) Execute um programa que retire todas as marcações de salas para os sábados depois das 13 horas.
- (d) Defina o predicado ocupada(+NSala,+Dia,+Hora) que sucede se a sala número NSala está ocupada no dia Dia à hora Hora.
- (e) Defina o predicado livre(?NSala,+Dia,+Hora) que sucede se a sala n´umero NSala está livre no dia Dia à hora Hora.
- (f) Defina o predicado livres(-Lista,+Dia,+Hora) que sucede se Lista ´e a lista dos números das salas que estão livres no dia Dia à hora Hora.
- $(g)$  Defina o predicado total ocupacao (+NSala,-Total) que sucede se Total é o número total de horas que a sala NSala está ocupada.
- (h) Defina o predicado cria total(+NSala) que acrescenta `a base de dados um facto, associando à sala NSala o número total horas de ocupação dessa sala por semana.
- (i) Defina o predicado intervalo livre(?NSala,+Dia,+Inicio,+Fim) que sucede se NSala está livre no dia Dia durante o periodo de tempo entre Inicio e Fim.

2. Assuma que a informação referente às notas dos alunos à disciplina de  $L'of a$  Computacional  $2005/2006$  está guardada na base de conhecimento em factos da forma:

> modalidadeA(numero, nome, fichas, exame) modalidadeB(numero, nome, fichas, trabalho, exame)

Por exemplo:

```
modalidadeA(1111, 'Maria Campos' , 14, 12).
modalidadeA(3333, 'Rui Silva', 13, 15).
modalidadeA(4444, 'Paulo Pontes', 17, 12).
modalidadeA(8888, 'Antonio Sousa', 14, 8).
modalidadeB(2222, 'Ana Miranda', 14, 15, 12).
modalidadeB(5555, 'Joao Ferreira', 15, 16, 11).
```
- (a) Escreva o predicado gera notas/0 que cria factos nota/3, que definem a relação entre o aluno (n´umero e nome) e a sua nota final (calculada de acordo com o estabelecido para esta disciplina).
- (b) Defina o predicado aprovados(-Lista) que sucede se Lista contem o número dos alunos aprovados à disciplina.
- 3. Assuma que para implementar uma agenda electrónica temos na base de conhecimento factos com a seguinte informação agenda(data, horaInicio, horaFim, tarefa, tipo). Por exemplo:

```
agenda(data(5,abril,2006), 9, 13, join, palestras).
agenda(data(6,abril,2006), 11, 13, join, palestras).
agenda(data(6,abril,2006), 16, 17, logcomp, aulas).
agenda(data(6,abril,2006), 17, 20, atendimento, aulas).
agenda(data(4,abril,2006), 15, 17, di, reuniao).
agenda(data(7,abril,2006), 8, 13, logcomp, aulas).
agenda(data(7,abril,2006), 15, 17, ccc, reuniao).
agenda(data(4,maio,2006), 11, 13, pure, palestras).
```
- (a) Defina o predicado cria tipo(+Tipo) que consulta a agenda e gera factos do nome do tipo com a lista de pares (data,tarefa) associados a esse tipo.
- (b) Defina o predicado apaga mes (+Mes) que apaga todas as marcações de um dado mês.
- (c) Defina o predicado marca(+Tarefa,+Tipo,+LDatas) faz a marcação de uma dada tarefa, de um dado tipo, para uma lista de datas.

#### 2.8 Grupo VIII

- 1. Defina o predicado tabuada (+N) que dado um número inteiro N, apresenta no écran a tabuada do N.
- 2. Escreva um programa escreve tabuadas que lê um inteiro do teclado, escreve no écran a sua tabuada, e continua pronto para escrever tabuadas até que seja mandado terminar.
- 3. Escreva um programa que lê uma lista de pares ( $\acute{a}tomo, n^o$  inteiro) e apresenta um gráfico de barras dessa lista de pares. (Cada unidade deve ser representada pelo caracter  $\#$ , e as barras podem ser horizontais.)
- 4. Escreva um programa que lê os coeficientes de um polinómio de 2<sup>o</sup> grau  $ax^2+bx+c$  e calcula as raizes reais do polinómio, apresentando-as no écran. Se o polinómio não tiver raizes reais, o programa deve informar o utilizador desse facto.
- 5. Relembre o problema apresentado anteriormente, em que a informação referente aos horários das salas de aula está guardada na base de conhecimento em factos da forma:  $sala(num,dia,inicio,fm,discipl,tipo)$

Defina um predicado salva (+Ficheiro) que guarda no Ficheiro os factos com a informação sobre as salas que são válidas (i.e., em que a hora de início é inferior à hora de fim).

- 6. Defina o predicado findterm (+Term) que escreve o écran o primeiro termo lido que unifica com Term.
- 7. Defina o predicado findalltermsfile(+Term,+FileName) que escreve no écran todos os termos do ficheiro que unificam com Term (garanta que Term não é instanciado).
- 8. Defina o predicado to upper(+FileIn,+FileOut) que recebe um ficheiro de texto FileIn e gera o ficheiro FileOut com o mesmo texto de entrada mas convertido para letras maiúsculas. (Note que apenas as letras minúsculas são alteradas, o resto deverá ser mantido.)
- 9. Defina o predicado numera linhas(+FileIn,+FileOut) que recebe o ficheiro FileIn e produz o ficheiro FileOut, que contém as mesmas linhas de FileIn, mas com as linhas numeradas.
- 10. Relembre o problema do cálculo da nota final à disciplina de Lógica Computacional, apresentado anteriormente, em que as notas do alunos estão guardadas na base de conhecimento em factos da forma:

modalidadeA(numero, nome, fichas, exame) modalidadeB(numero, nome, fichas, trabalho, exame)

Pretende-se agora poduzir a pauta final, tendo a informação sobre os alunos inscritos num ficheiro com factos da forma: aluno(numero, nome, tipo)

Defina o predicado gera pauta(+Inscritos,+Pauta) que dado o ficheiro Inscritos, vai lendo a informação sobre os alunos inscritos à disciplina e, sem alterar a base de conhecimento, produz no ficheiro Pauta o texto com a pauta devidamente preenchida. Note que:

- se o aluno está inscrito mas não se submeteu a avaliação, a sua nota será Faltou;
- se o aluno tem alguma das componentes de avaliação inferior a 9, ou a média final arredondada inferior a 10, a sua nota será Reprovado;
- nos restantes casos, será o arredondamento da média pesada (se quiser, pode escrever também a nota por extenso).